# Range Minimum Queries and Lowest Common Ancestor

Inge Li Gørtz

### Range Minimum Queries and Lowest Common Ancestor

- Range Minimum Queries (RMQ) and Lowest Common Ancestor (LCA)
- RMQ
	- Simple solutions
	- Better solution
	- 2-level solution
- Reduction between RMQ and LCA
- Dynamic RMQ

# Range Minimum Queries

- Range minimum query problem. Preprocess array A[1…n] of integers to support
	- RMQ(i,j): return the (entry of) minimum element in A[i…j].

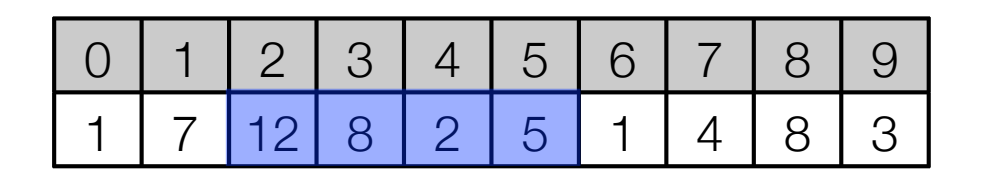

- $RMQ(2,5) = 2$  (index 4)
- Basic (extreme) solutions
	- Linear search:
		- Space: O(n). Only keep array (no extra space)
		- Time:  $O(i-i) = O(n)$
	- Save all possible answers: Precompute and save all answers in a table.
		- Space:  $O(n^2)$  pairs  $\Rightarrow$   $O(n^2)$  space
		- Time:  $O(1)$

#### Lowest Common Ancestor

- Lowest common ancestor problem. Preprocess rooted tree T with n nodes to support
	- LCA(u,v): return the lowest common ancestor of u and v.

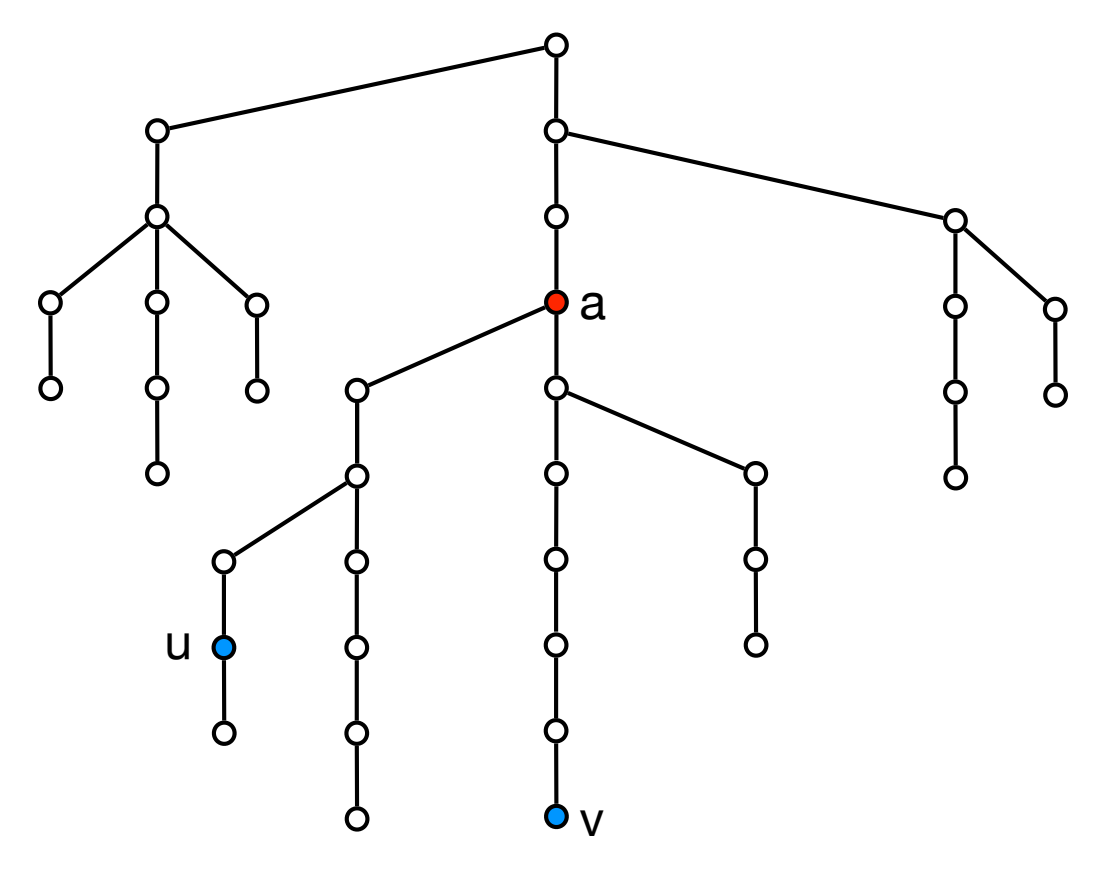

 $LCA(u,v) = a$ 

### Lowest Common Ancestor

- Basic (extreme) solutions
	- Linear search: Follow paths to root and mark when you visit a node.
		- Space: O(n). Only keep tree (no extra space)
		- Time: O(depth of tree) =  $O(n)$
	- Save all possible answers: Precompute and save all answers in a table.
		- Space:  $O(n^2)$  pairs =>  $O(n^2)$  space
		- Time:  $O(1)$

# RMQ and LCA

- Outline.
	- Can solve both RMQ and LCA in linear space and constant time.
		- First solution to RMQ
		- Solution to a special case of RMQ.
		- See that RMQ and LCA are equivalent (can reduce one to the other both ways).

# RMQ

Sparse table solution

• Save the result for all intervals of length a power of 2.

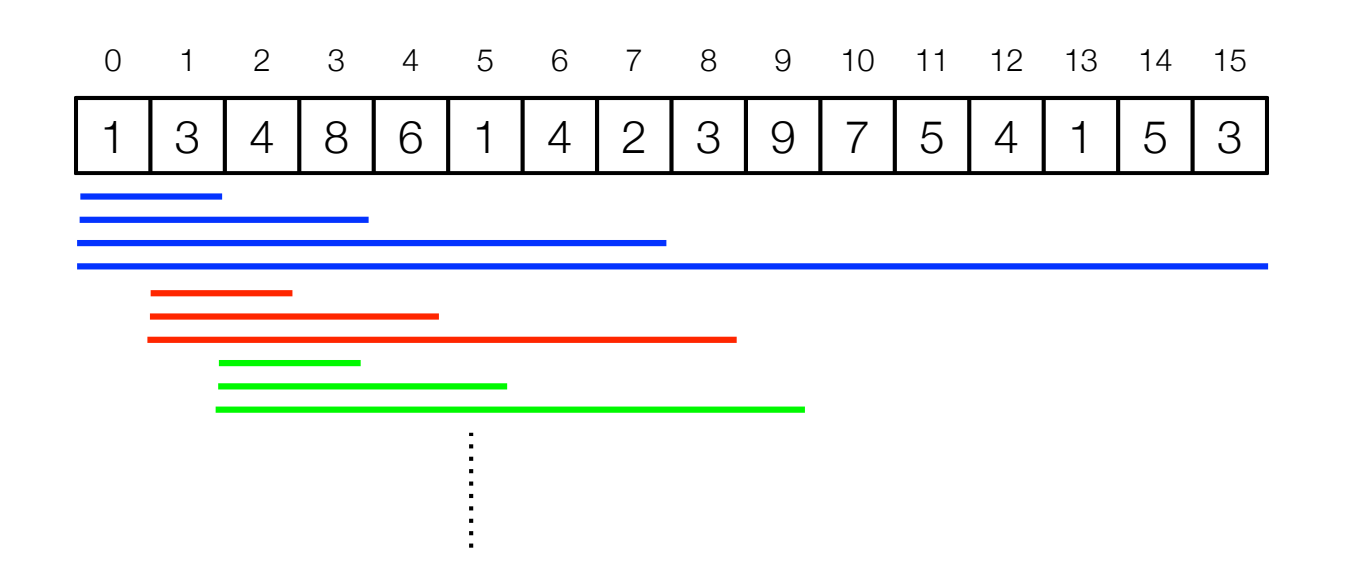

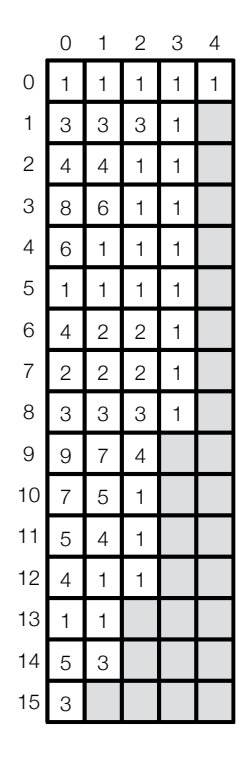

• Save the result for all intervals of length a power of 2.

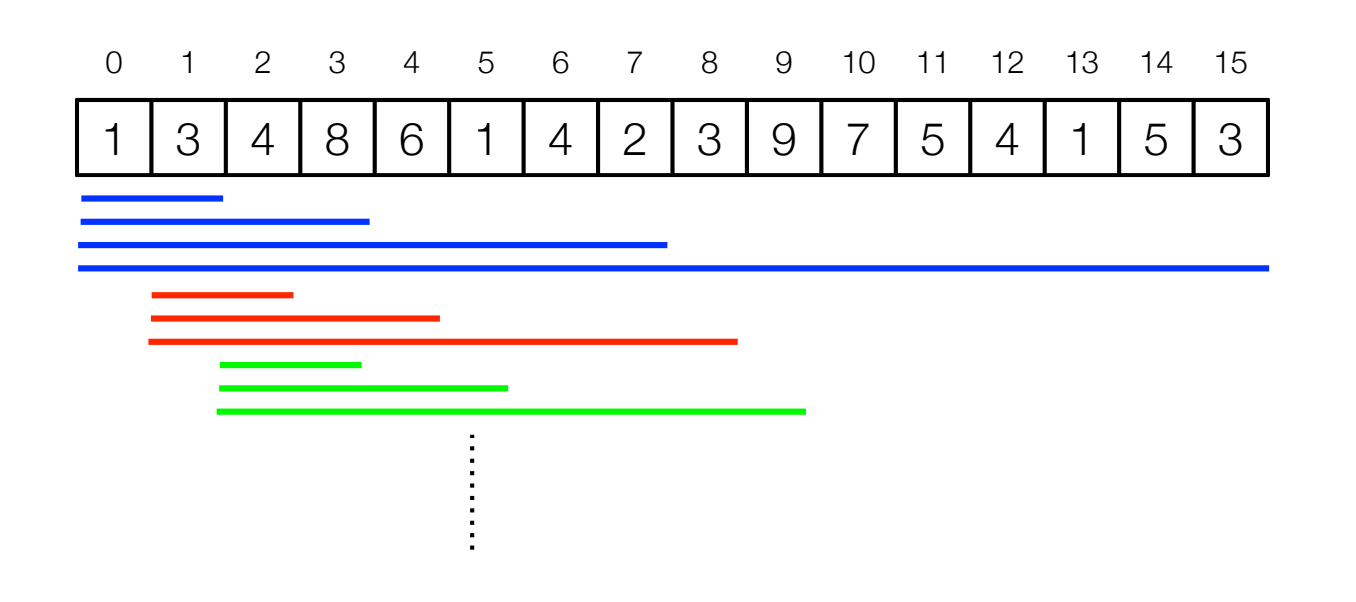

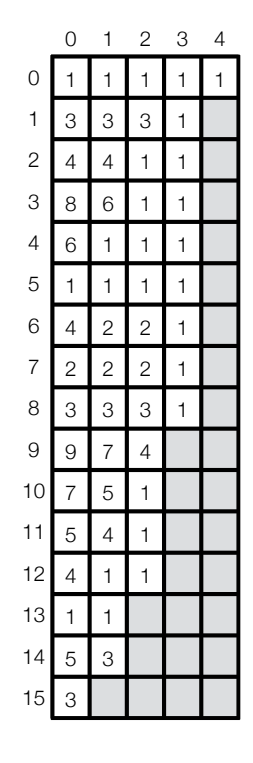

• Space: O(n log n)

• Save the result for all intervals of length a power of 2.

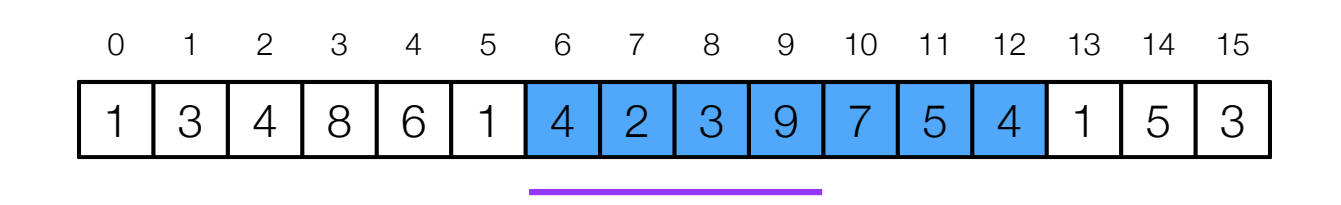

 $RMQ(6, 12) = ?$ 

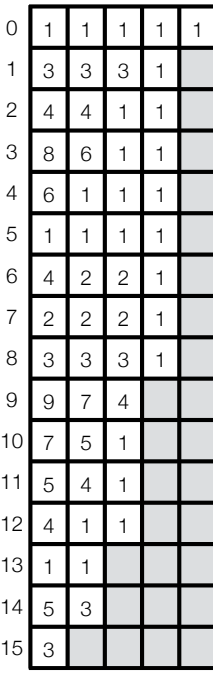

1 2 3 4

• Space: O(n log n)

• Save the result for all intervals of length a power of 2.

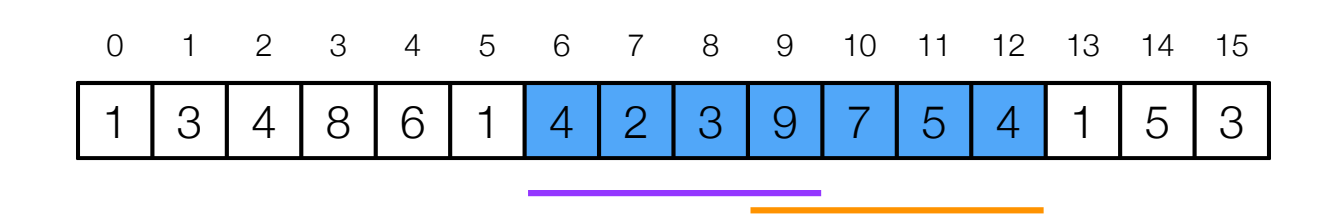

 $RMQ(6, 12) = min(RMQ(6, 9), RMQ(9, 12)) = min(2, 4) = 2$ 

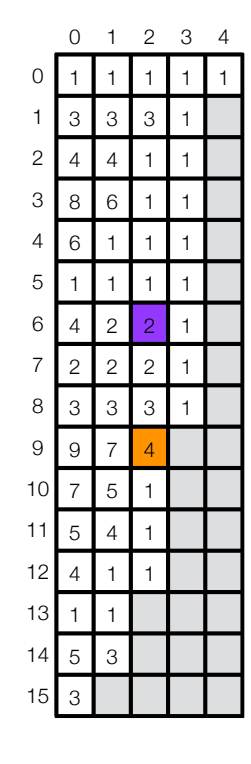

• Space: O(n log n)

• Query:

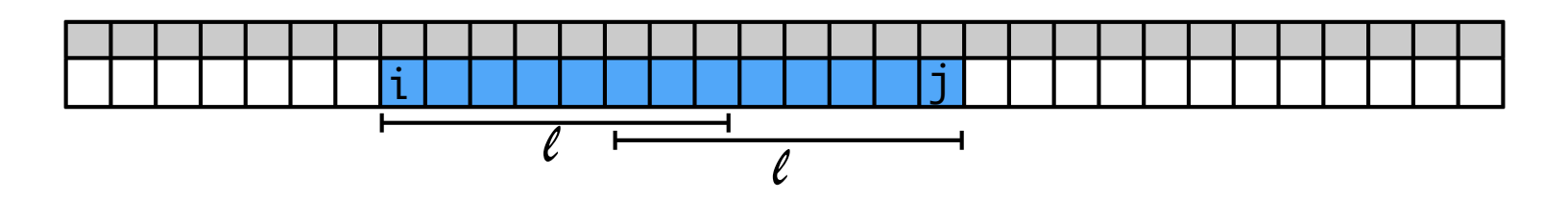

- Any interval is the union of two power of 2 intervals.
	- $k$  largest number such that  $2^k \leq j i + 1$ .
- Lookup results for the two intervals and take minimum.
- $\cdot$  Time:  $O(1)$
- Space: O(n log n)
- Preprocesing time: O(n log n)
	- To compute results for length  $2^i$  use results for length  $2^{i-1}.$

# RMQ: Linear space

• Consider ±1RMQ: consecutive entries differ by 1.

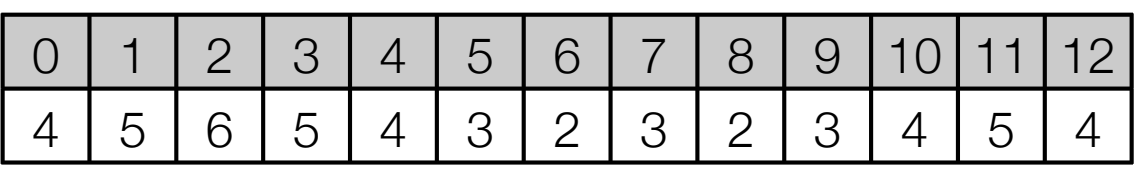

- 2-level solution: Combine
	- O(n log n) space, O(1) time
	- $O(n^2)$  space,  $O(1)$  time.

#### ⇒

• O(n) space, O(1) time.

1 • Divide A into blocks of size  $\frac{\ }{2} \log n$ 

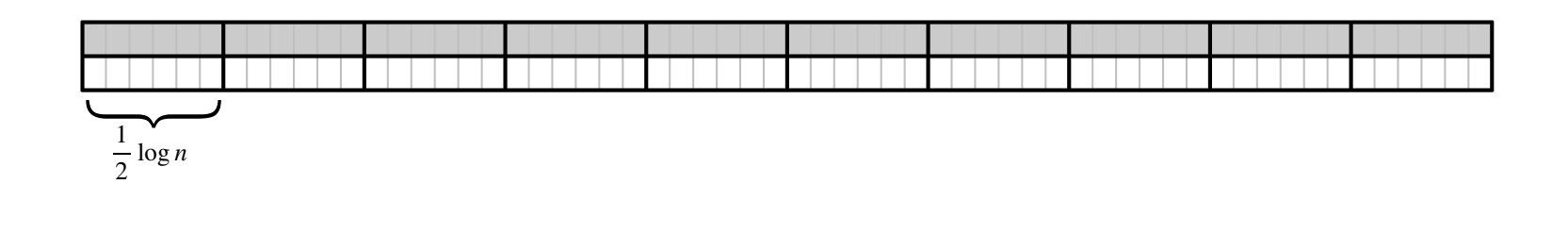

- 2-level data structure:
	- Sparse table on blocks
	- Tabulation inside blocks.

1 • Divide A into blocks of size  $\frac{\ }{2} \log n$ 

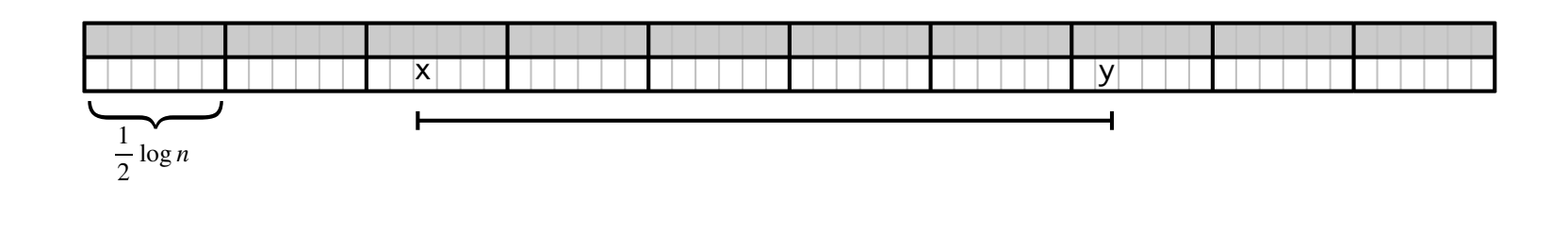

- 2-level data structure:
	- Sparse table on blocks
	- Tabulation inside blocks.

• Divide A into blocks of size 1  $\frac{1}{2} \log n$ 

> $\frac{1}{2} \log n$  $\frac{1}{2} \log n$ x y i j

- 2-level data structure:
	- Sparse table on blocks
	- Tabulation inside blocks.
- RMQ(x,y) = min{ RMQ on blocks i to j,

RMQ inside block i-1,

RMQ inside block j+1 }.

### ±1RMQ: Data structure on blocks

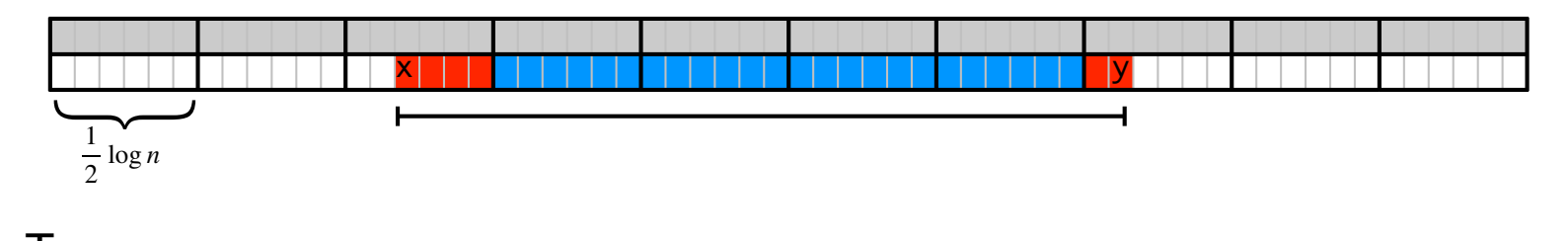

- Two new arrays.
	- Array  $A'$ : minimum from each block
	- B: position in A where  $A'[i]$  occurs.
- Sparse table data structure on  $A'$ .

$$
\text{ space: } O(|A'|\log|A'|) = O\left(\frac{n}{\log n} \cdot \log \frac{n}{\log n}\right) = O(n)\,.
$$

• Time: *O*(1)

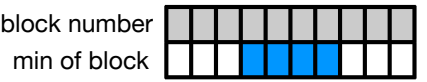

#### ±1RMQ: Data structure inside blocks

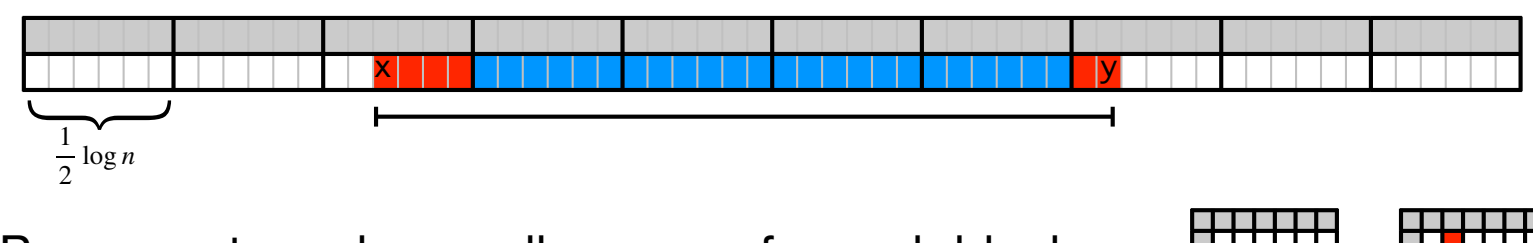

- Precompute and save all answers for each block.
- Gives solution using
	- Space:

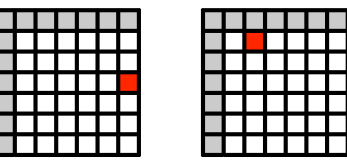

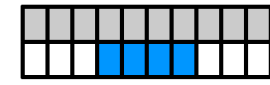

### ±1RMQ: Data structure inside blocks

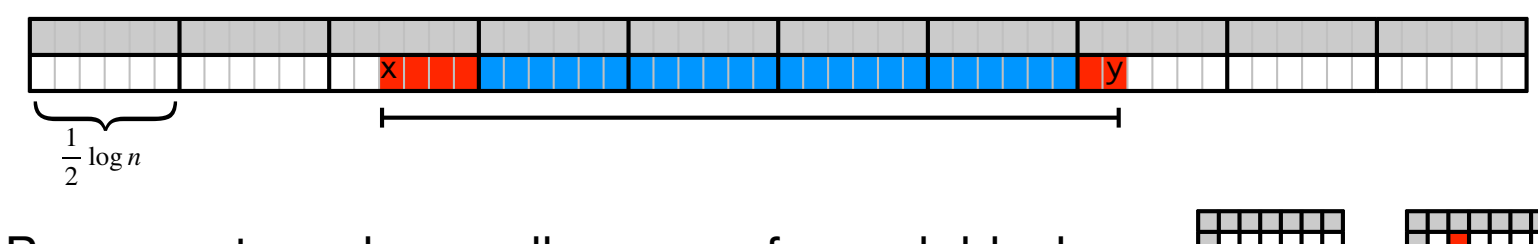

- Precompute and save all answers for each block.
- Gives solution using
	- Space: O(n) + space for precomputed tables.

\n- Time: 
$$
O(1) + O(1) + O(1) = O(1)
$$
.
\n- Table  $\uparrow$   $\uparrow$   $\uparrow$   $\uparrow$   $\uparrow$   $\uparrow$   $\uparrow$   $\uparrow$   $\uparrow$   $\uparrow$   $\uparrow$   $\uparrow$   $\downarrow$   $\uparrow$   $\downarrow$   $\uparrow$   $\downarrow$   $\downarrow$

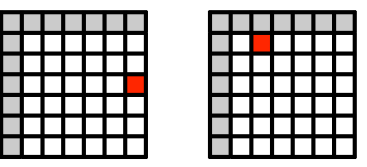

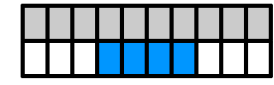

### ±1RMQ: Storing the tables

- Naively:  $log<sup>2</sup>$  n for each table => n log n space.  $\dddot{\bullet}$
- Observation: If  $X[i] = Y[i] + c$  then all RMQ answers are the same for X and Y.
	- $X = [7, 6, 5, 6, 5, 4]$
	- $Y = [3, 2, 1, 2, 1, 0]$
- Normalize blocks:
	- $X = \{0, -1, -2, -1, -2, -3\} = Y$
- Normalized block described by sequence of +1s and -1s:
	- $X = Y = -1, -1, +1, -1, -1$ .
- How many different normalized blocks are there?
	- length of sequence = 1  $\frac{1}{2} \log n - 1$
	- #sequences =  $2^{\frac{1}{2} \log n 1} \leq \sqrt{n}$ .

# ±1RMQ: Data structure inside blocks

- Precompute and save all answers for each normalized block.
- Size of a table: O(log<sup>2</sup> n)
- For each block save which precomputed table it uses.

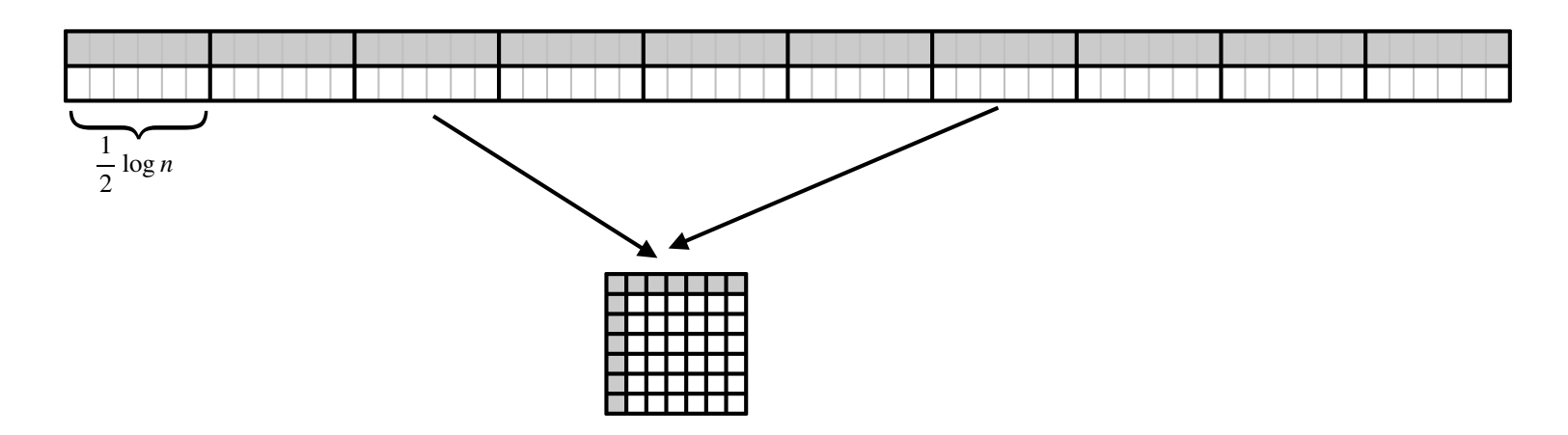

- Space:  $O(\sqrt{n} \cdot \log^2 n) + O(n/\log n) = O(n)$
- Plugging into 2-level solution:
	- Space:  $O(n)$  + space for precomputed tables =  $O(n)$ .

# LCA and RMQ

# RMQ and LCA

• We will show

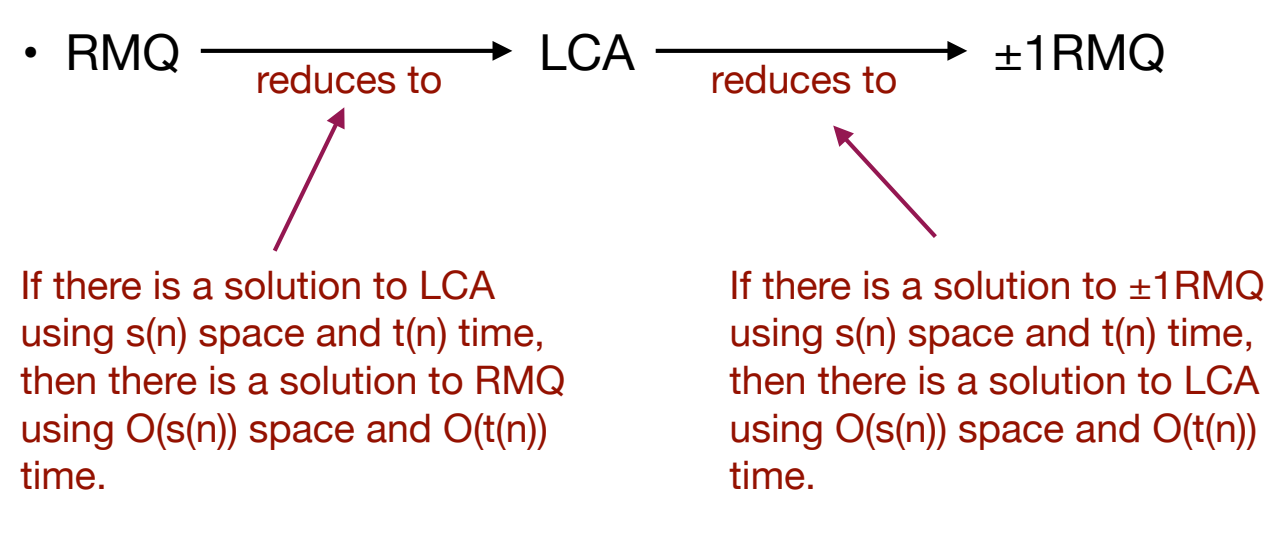

#### RMQ to LCA

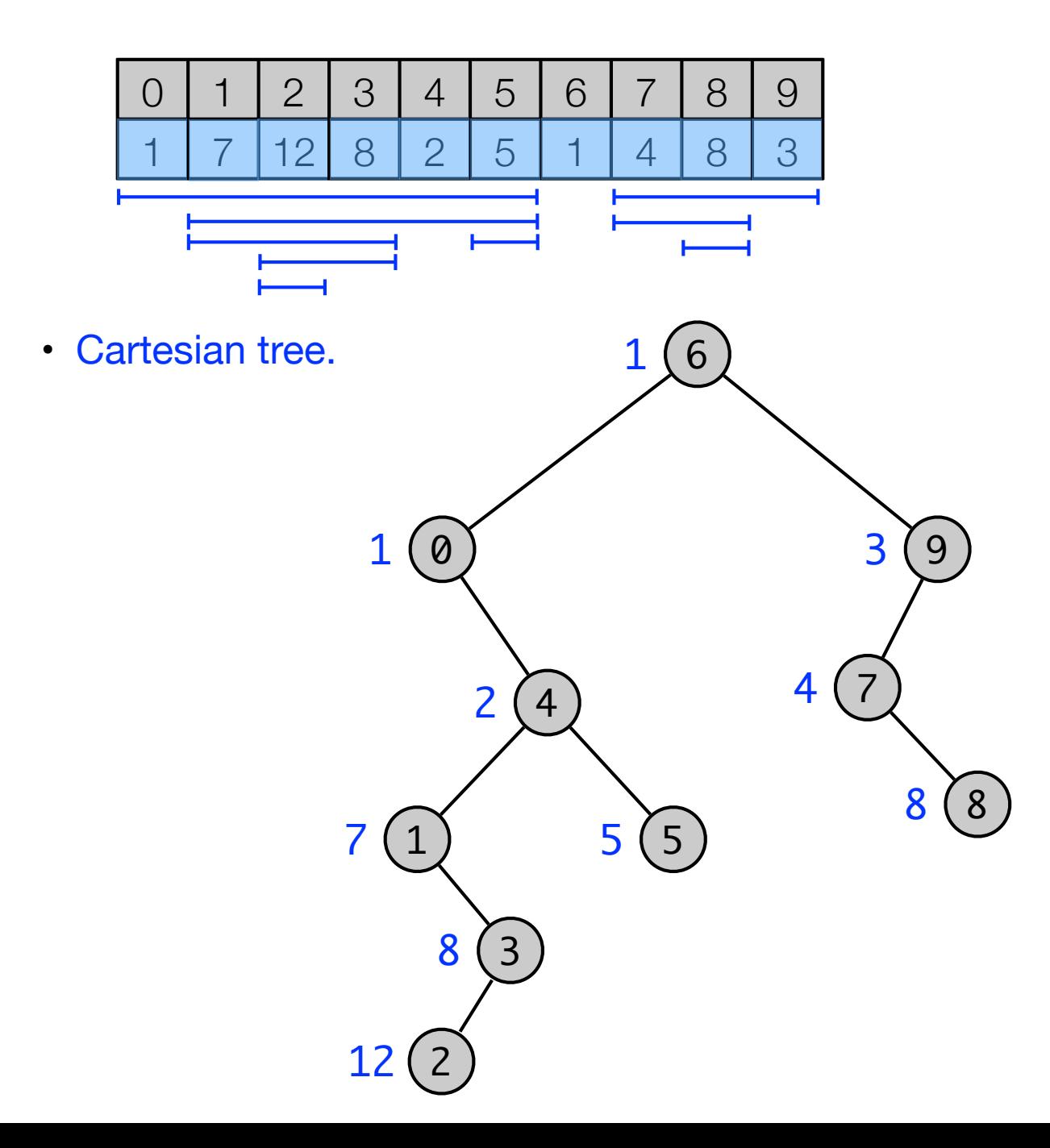

### RMQ to LCA

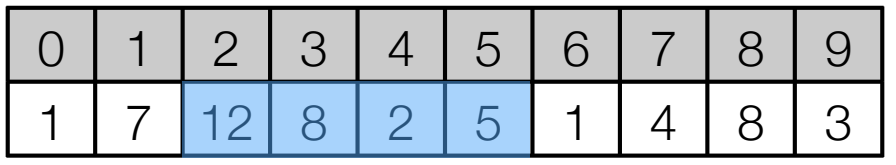

• Cartesian tree. •  $RMQ(2,5) = LCA(2,5)$  $1(6)$  $1 0$  $2(4)$ 7 (1  $8<sup>(3)</sup>$ <u>12</u>  $5(5)$  $3<sup>3</sup>$  $4(7)$  $8(8)$ 

# LCA to ±1RMQ

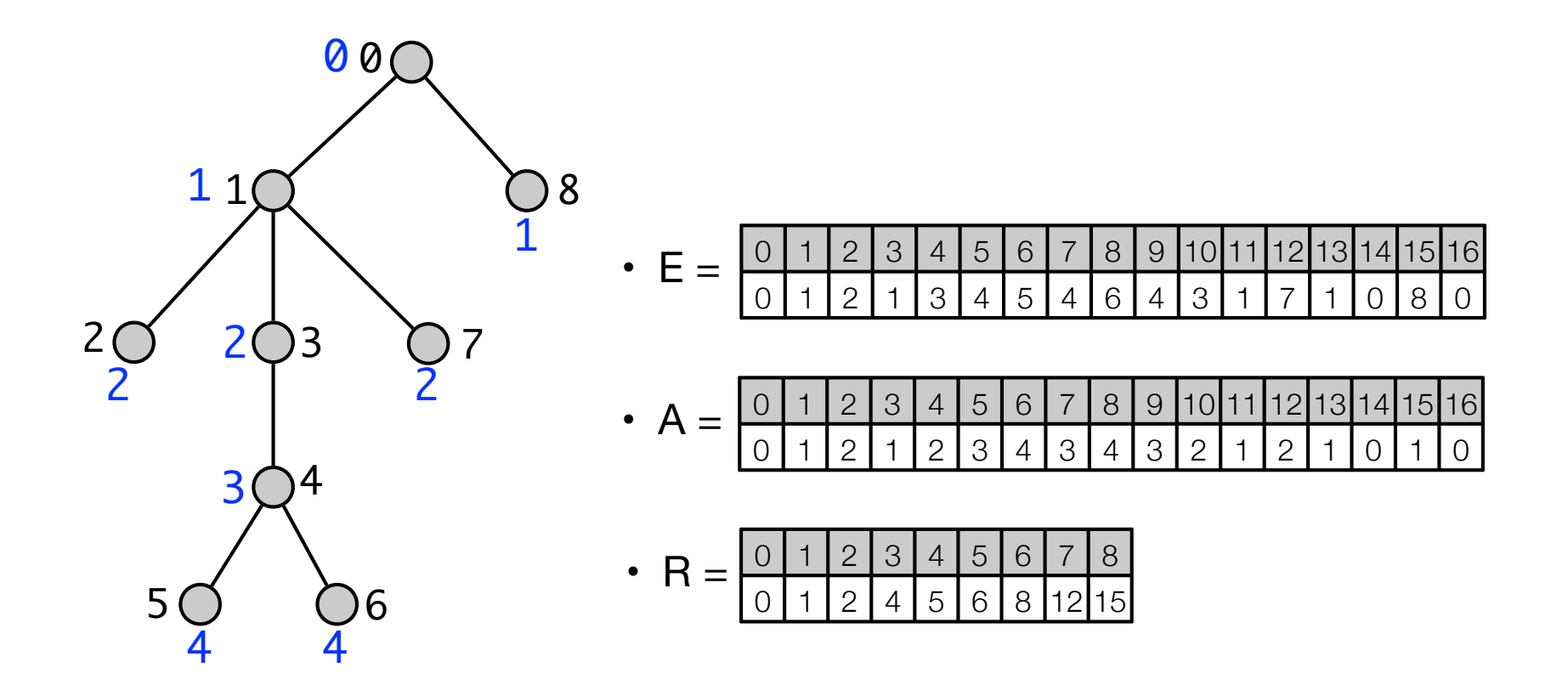

- E: Euler tour representation: preorder walk, write preorder number of node when met.
- A: depth of node node in E[i].
- R: first occurrence in E of node with preorder number i
- LCA(i, j) =  $E[RMQ<sub>A</sub>(R[i], R[j])]$ .

# $LCA$  to  $\pm$ 1RMQ

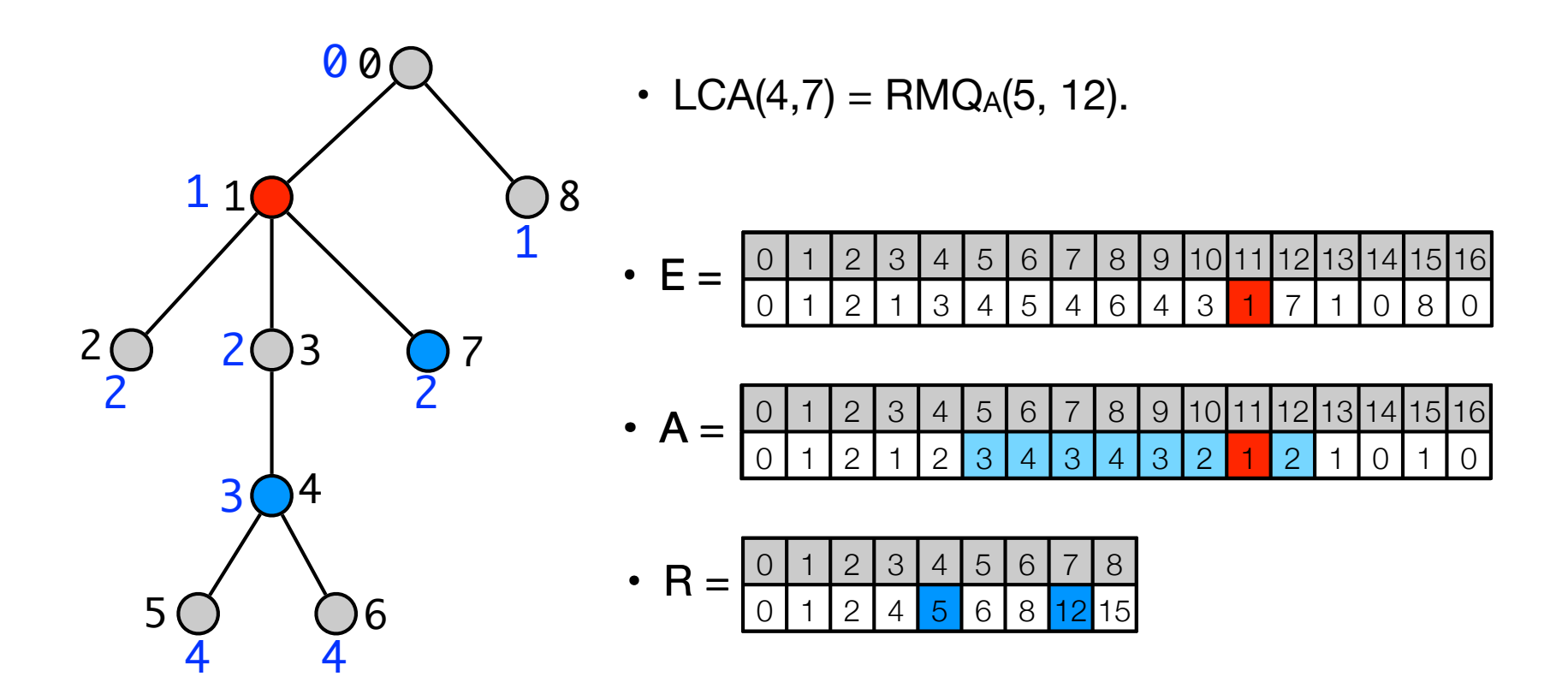

- E: Euler tour representation: preorder walk, write preorder number of node when met.
- A: depth of node node in E[i].
- R: first occurrence in E of node with preorder number i
- LCA(i, j) =  $E[RMQ<sub>A</sub>(R[i], R[j])]$ .

# LCA to ±1RMQ

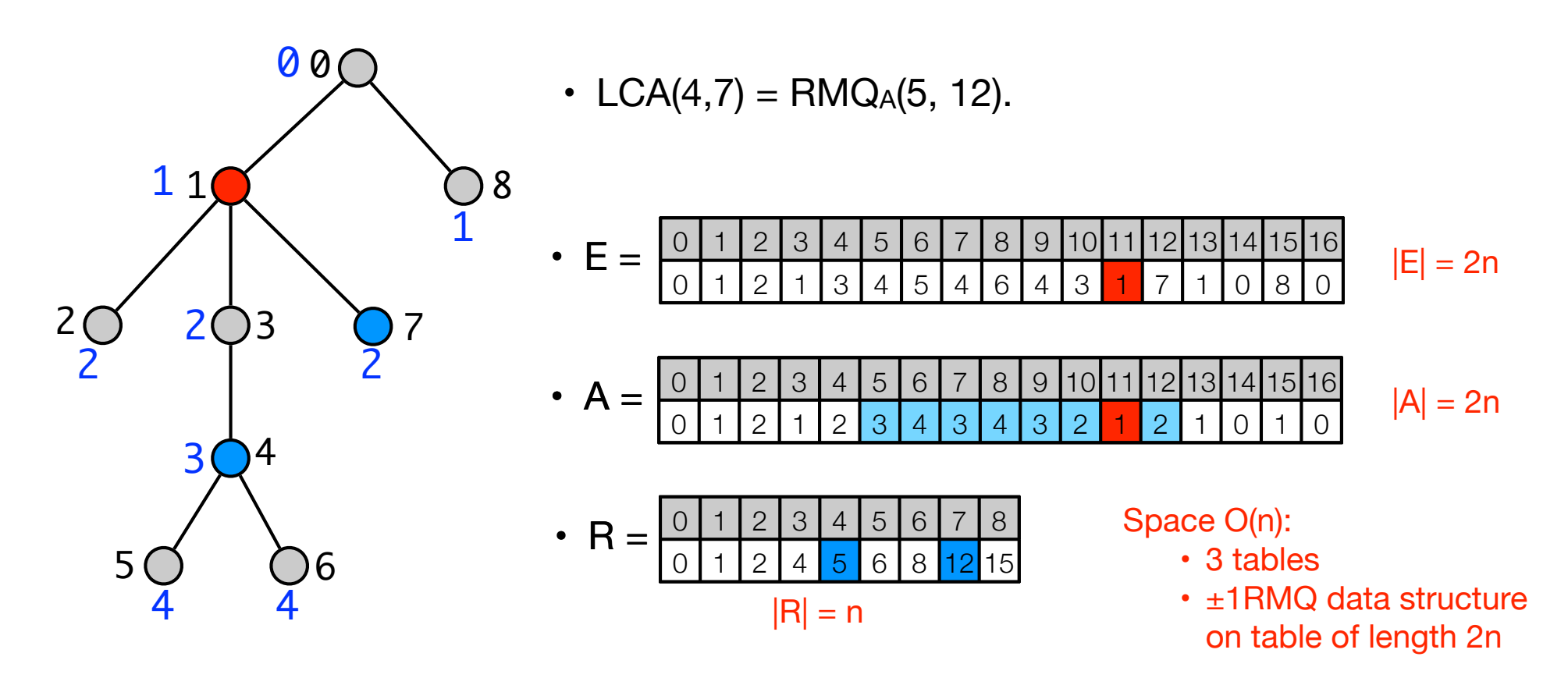

- E: Euler tour representation: preorder walk, write preorder number of node when met.
- A: depth of node node in E[i].
- R: first occurrence in E of node with preorder number i
- LCA(i, j) =  $E[RMQ<sub>A</sub>(R[i], R[j])]$ .

# RMQ and LCA

• Theorem. RMQ and LCA can be solved in O(n) space and O(1) query time.

Dynamic Range Minimum Queries

- Dynamic RMQ: Support following operations.
	- Add(i, k): Set  $A[i] = A[i] + k$  (k can be negative).
	- $\cdot$  RMQ(i,j)

- Dynamic RMQ: Support following operations.
	- Add(i, k): Set A[i] = A[i] + k (k can be negative).
	- RMQ(i,j)

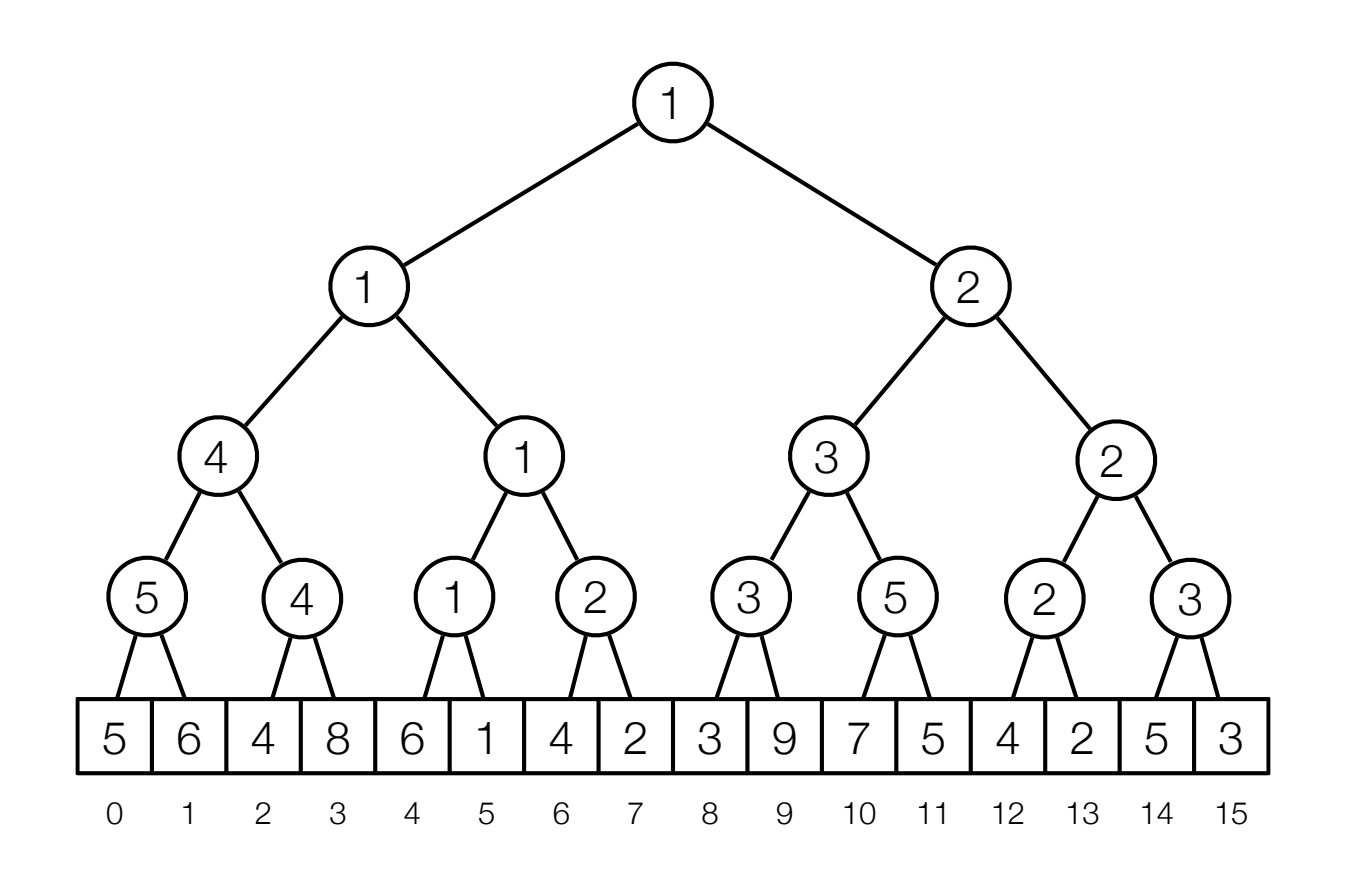

- Dynamic RMQ
	- $RMQ(5,13) = ?$

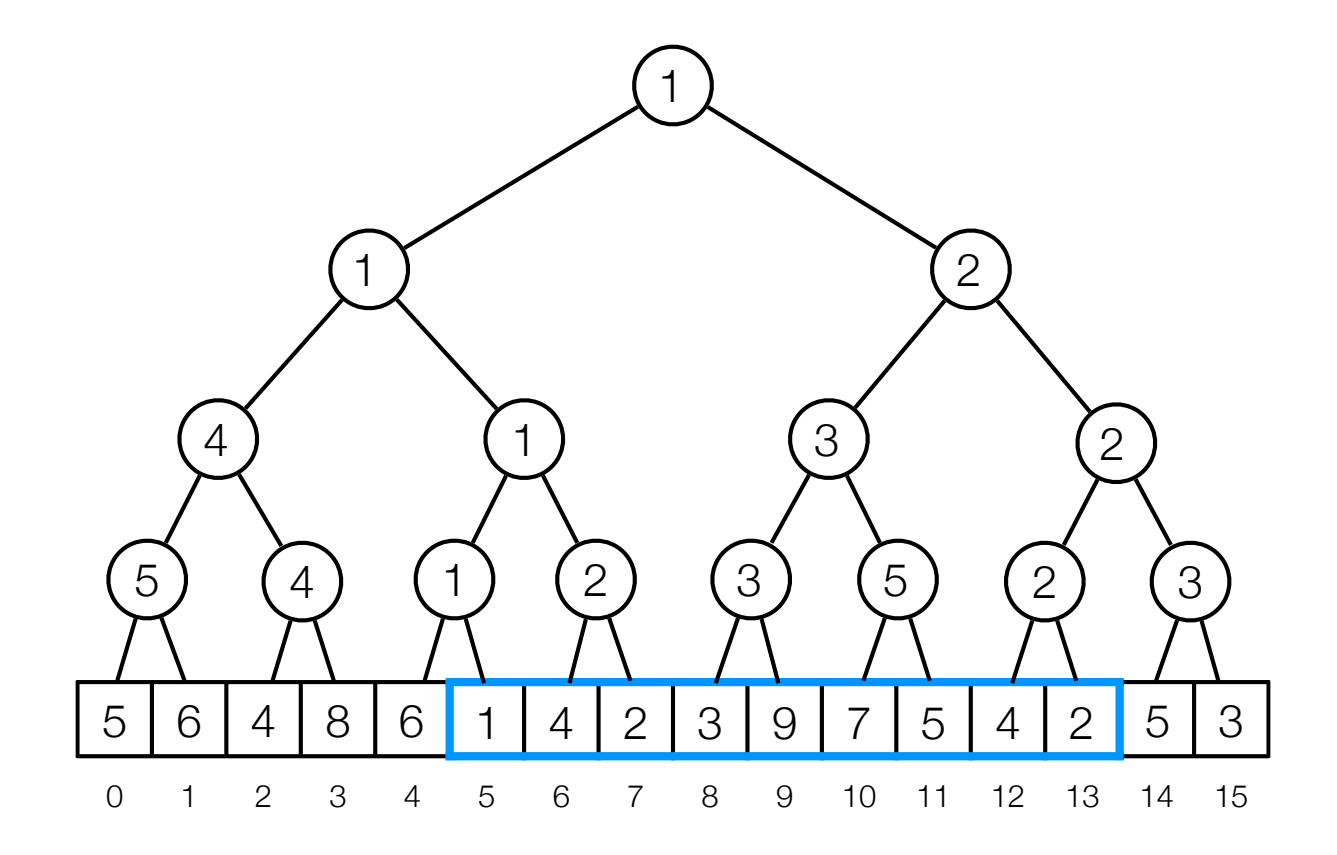

- Dynamic RMQ
	- $RMQ(5,13) = ?$

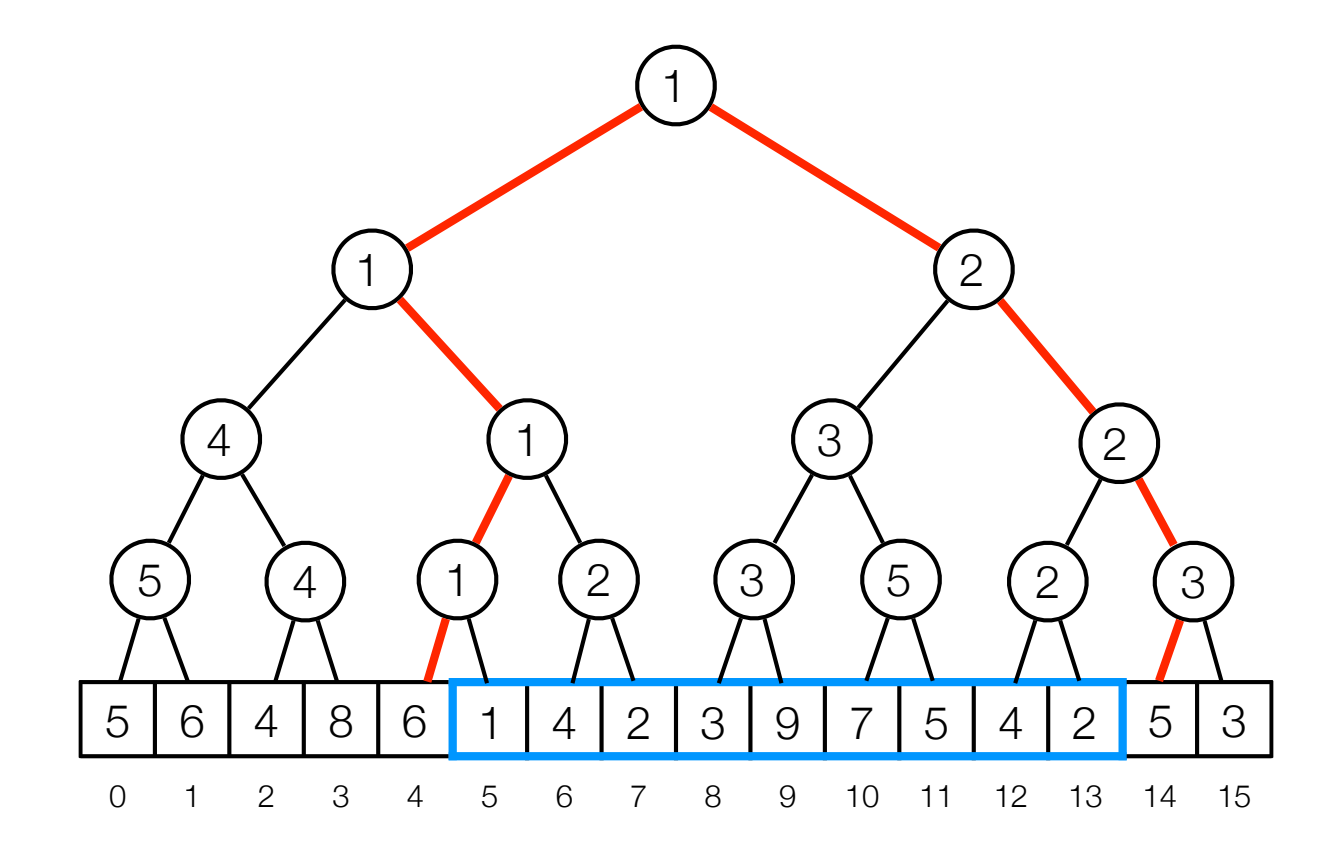

- Dynamic RMQ
	- $RMQ(5,13) = ?$

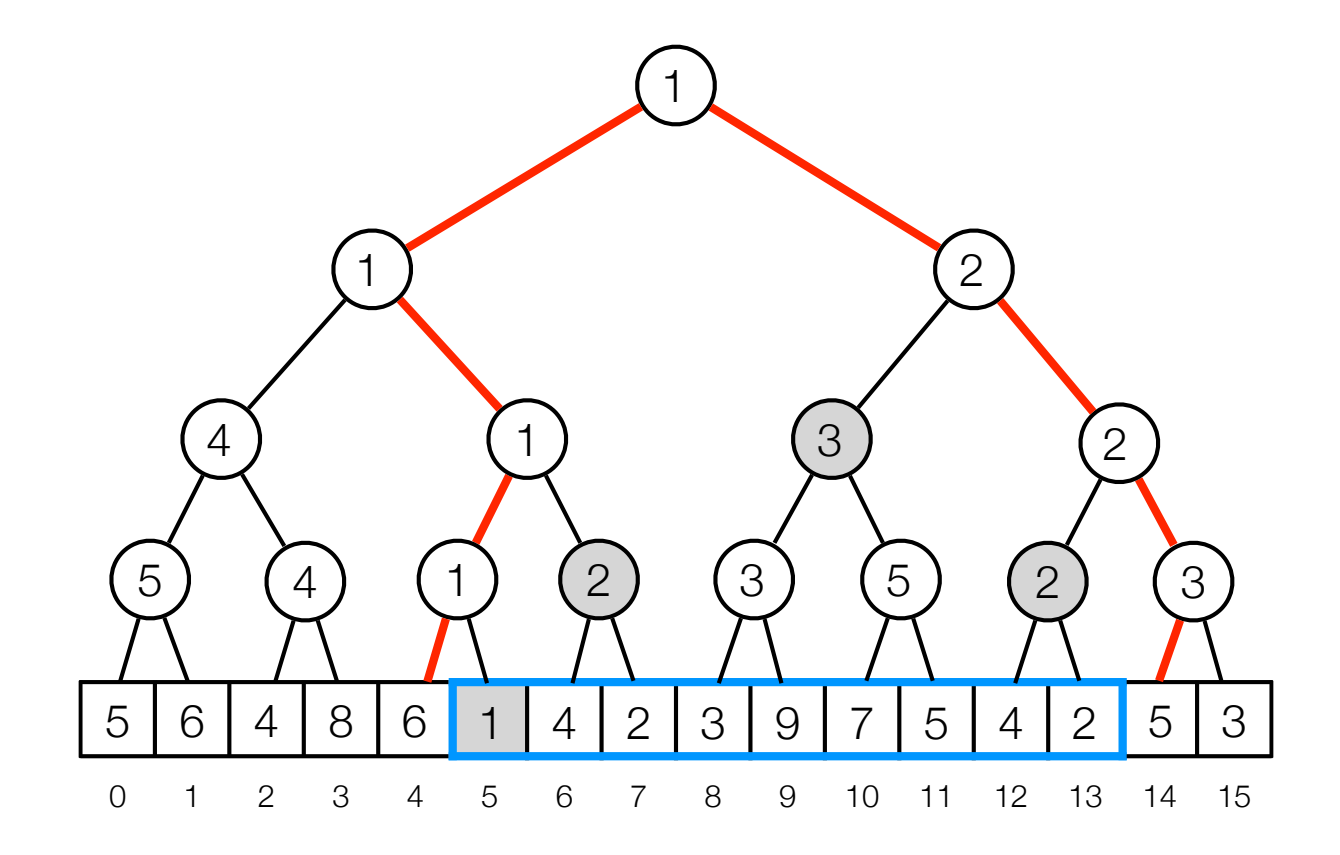

- Dynamic RMQ
	- $\cdot$  RMQ(5,13) = INF

 $s = INF$ while (a not right of b): if (a right child):  $s = min(s, tree[a])$ move a to the right if (b left child):  $s = min(s, tree[b])$ move b to the left move a and b to parents

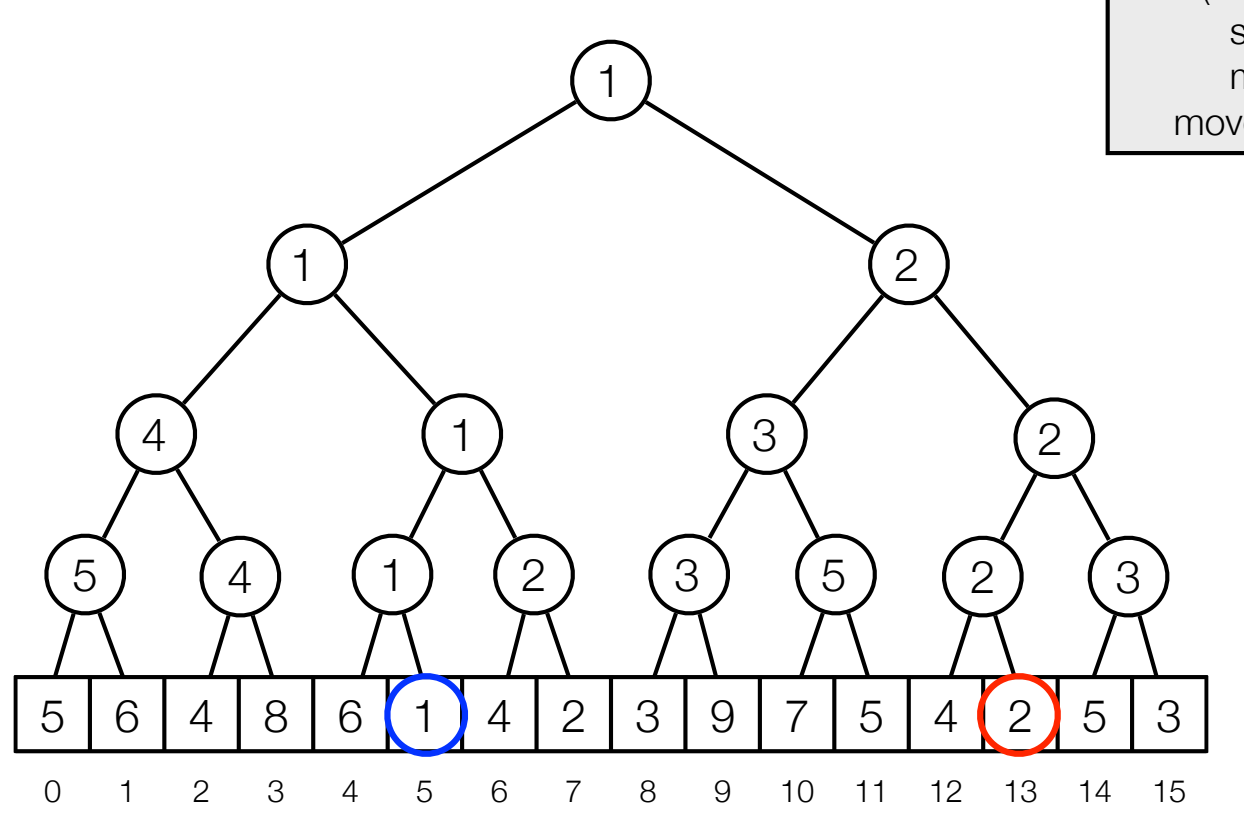

- Dynamic RMQ
	- RMQ $(5, 13) = 1$

 $s = INF$ while (a not right of b): if (a right child):  $s = min(s, tree[a])$ move a to the right if (b left child):  $s = min(s, tree[b])$ move b to the left move a and b to parents

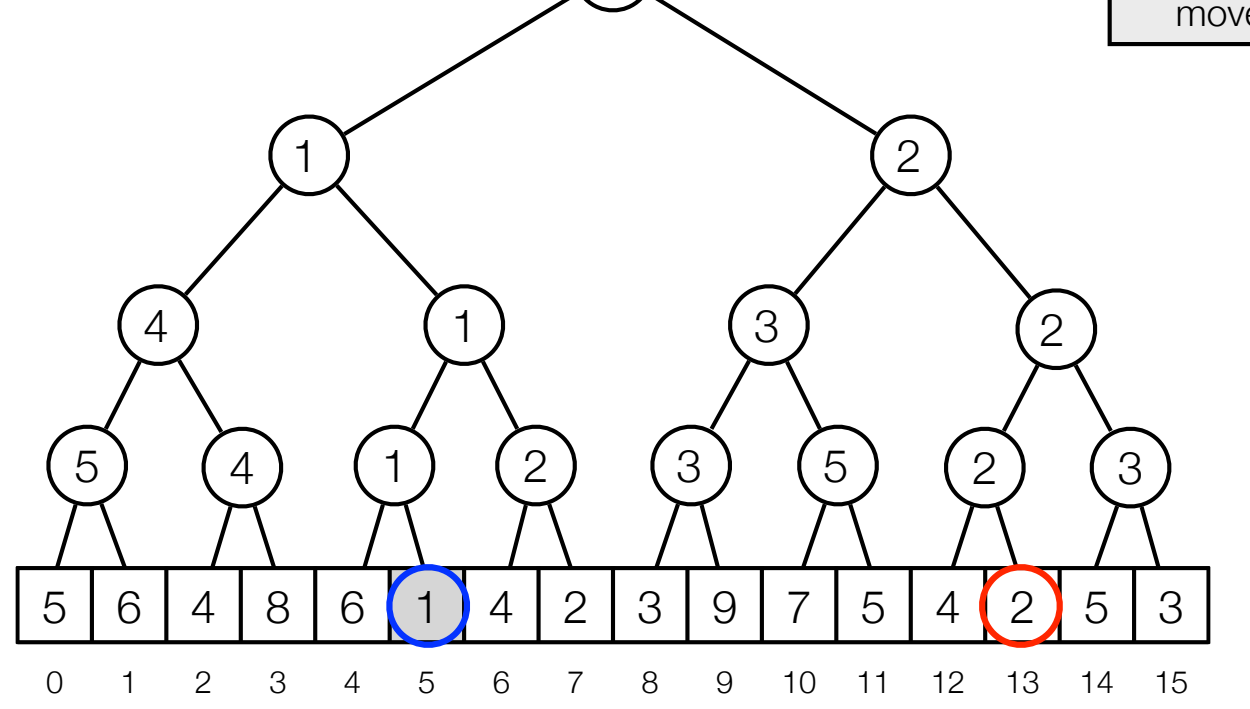

1

- Dynamic RMQ
	- RMQ $(5, 13) = 1$

 $s = INF$ while (a not right of b): if (a right child):  $s = min(s, tree[a])$ move a to the right if (b left child):  $s = min(s, tree[b])$ move b to the left move a and b to parents

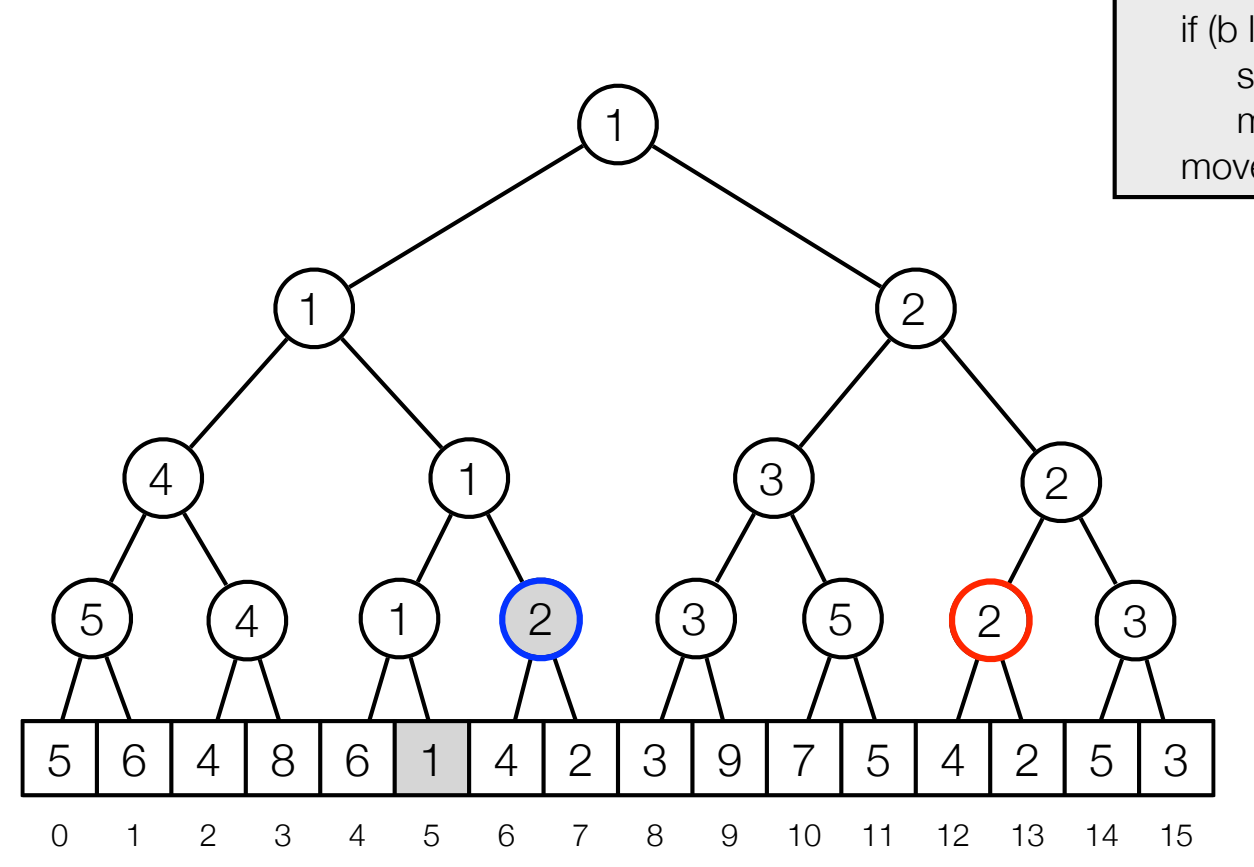

- Dynamic RMQ
	- RMQ $(5, 13) = 1$

 $s = INF$ while (a not right of b): if (a right child):  $s = min(s, tree[a])$ move a to the right if (b left child):  $s = min(s, tree[b])$ move b to the left move a and b to parents

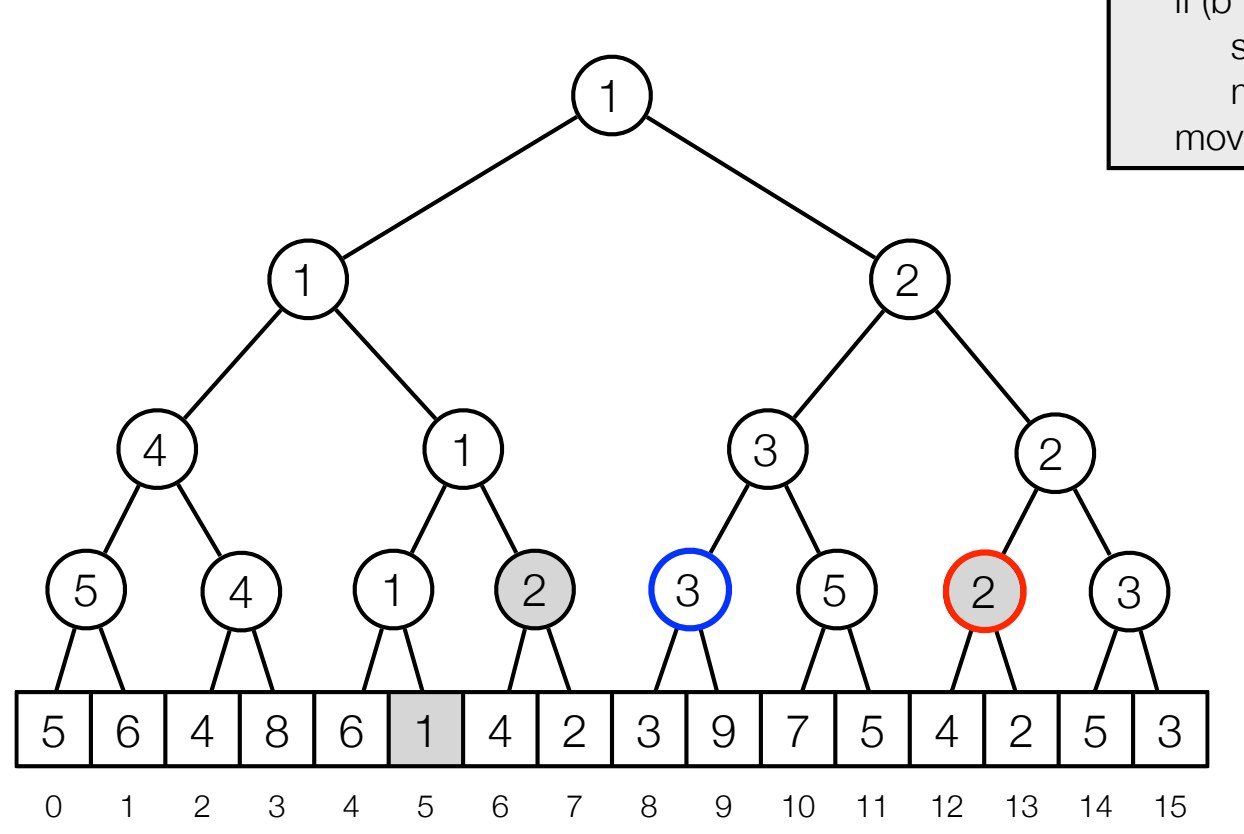

- Dynamic RMQ
	- RMQ $(5, 13) = 1$

5) (4) (1) (2) (3) (5) (2) (3 4 (1) (3) (2)  $\left( 2 \right)$  $s = INF$ while (a not right of b): if (a right child):  $s = min(s, tree[a])$ move a to the right if (b left child):  $s = min(s, tree[b])$ move b to the left move a and b to parents

5 | 6 | 4 | 8 | 6 | 1 | 4 | 2 | 3 | 9 | 7 | 5 | 4 | 2 | 5 | 3

1

0 1 2 3 4 5 6 7 8 9 10 11 12 13 14 15

- Dynamic RMQ
	- RMQ $(5, 13) = 1$

 $s = INF$ while (a not right of b): if (a right child):  $s = min(s, tree[a])$ move a to the right if (b left child):  $s = min(s, tree[b])$ move b to the left move a and b to parents

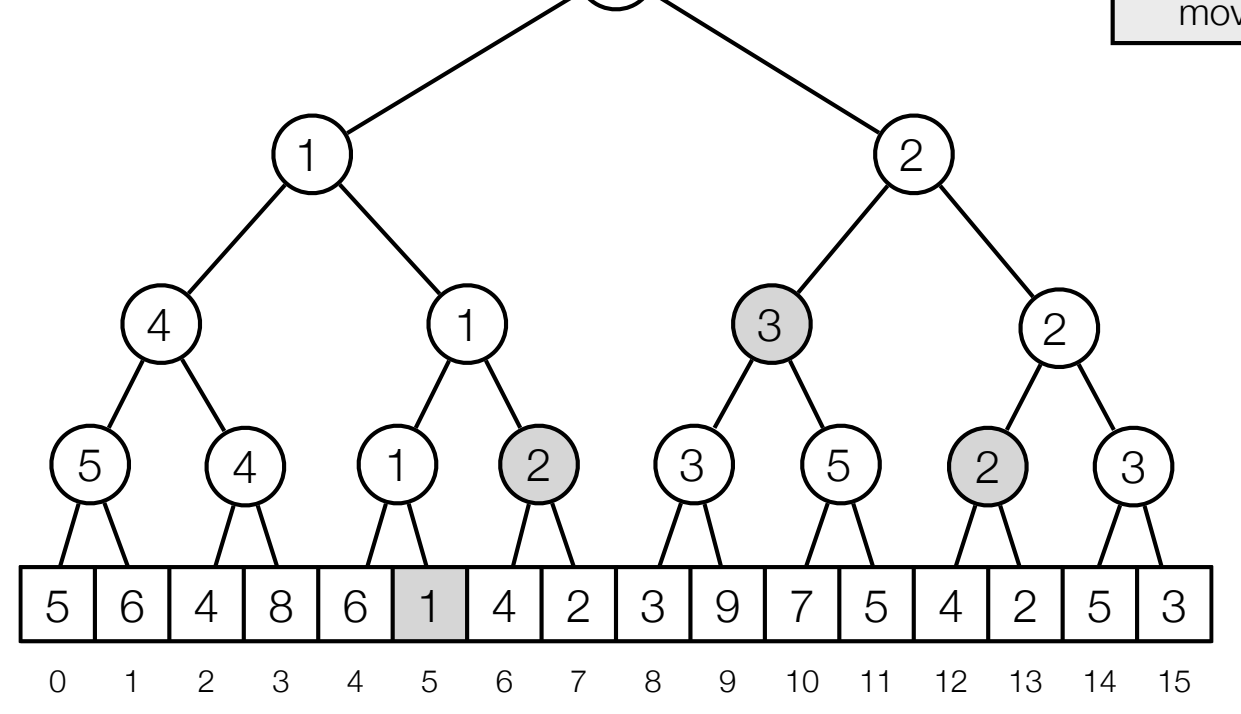

1

### Implementation

- Implement tree using heap layout in array of length 2n:
	- Root at position 1.
	- Children of node i at position 2i and 2i+1.

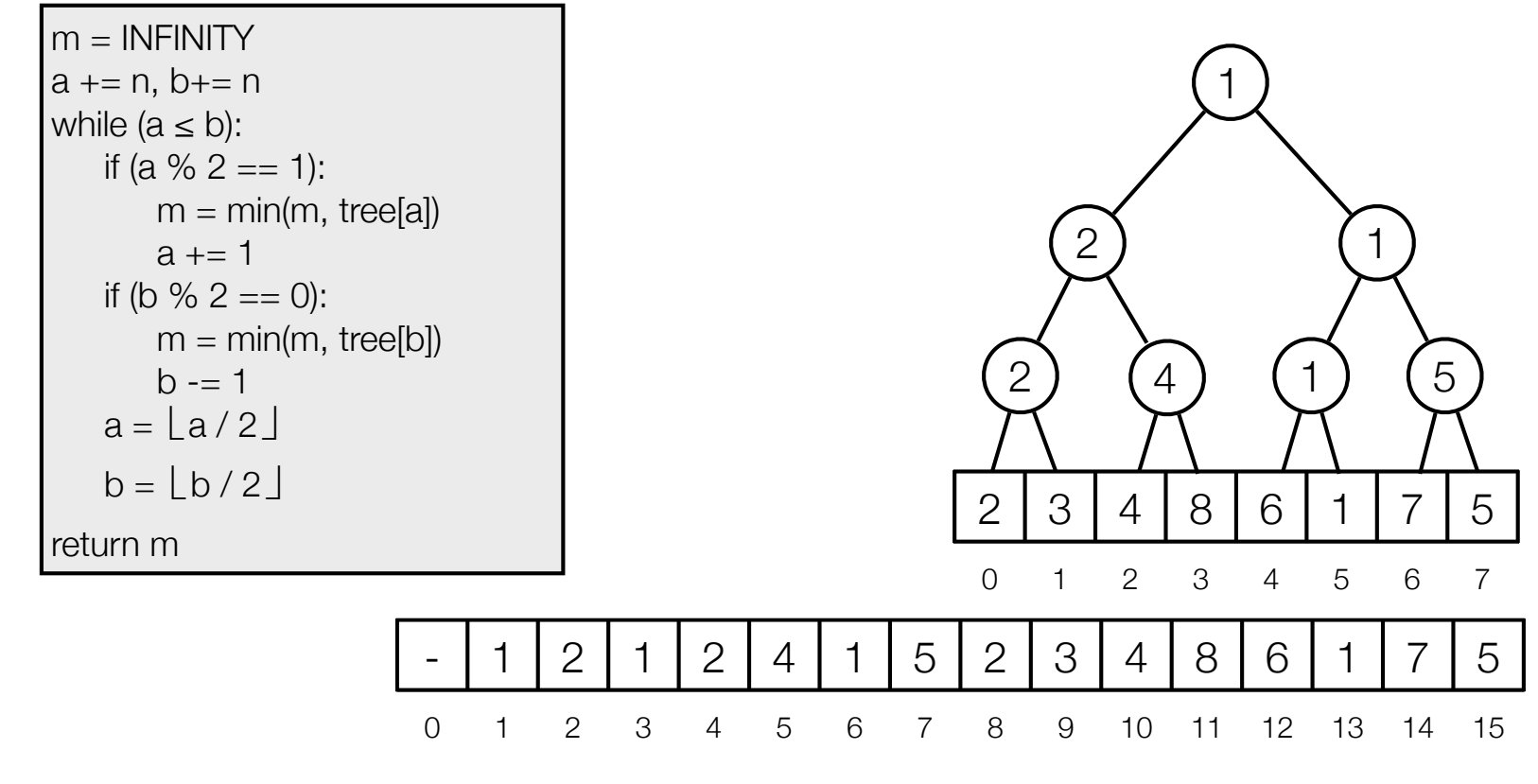

Space: O(n) Time: O(log n)

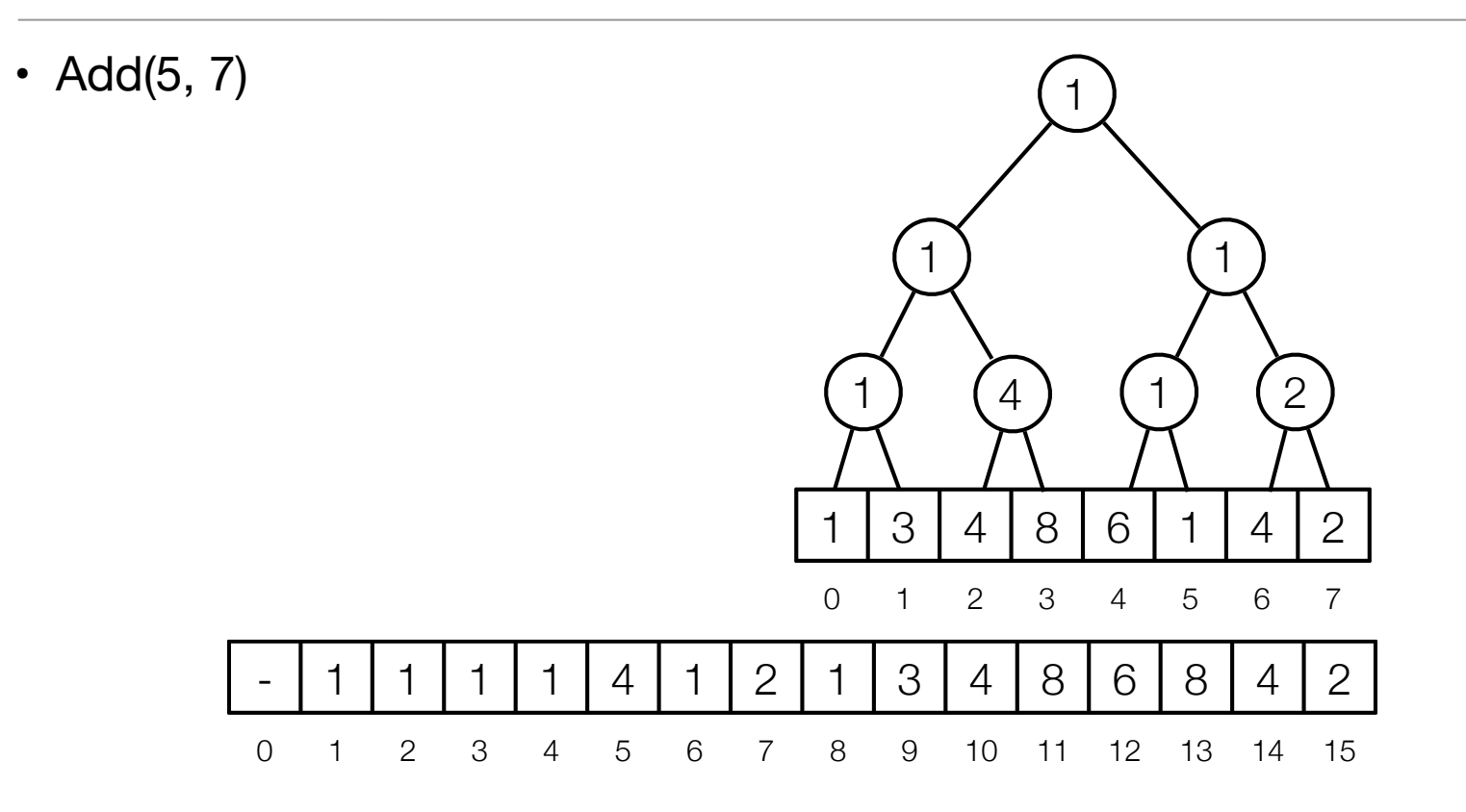

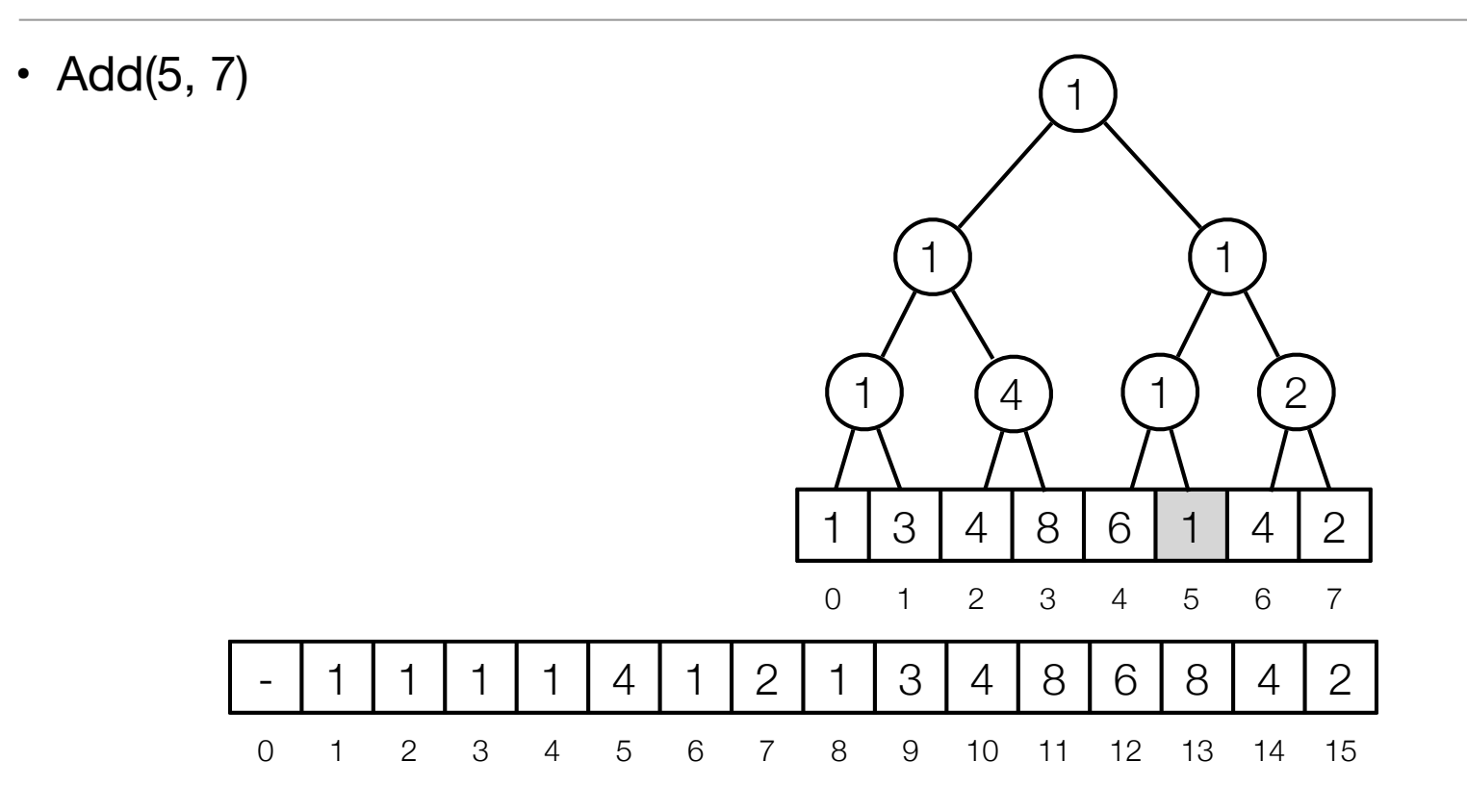

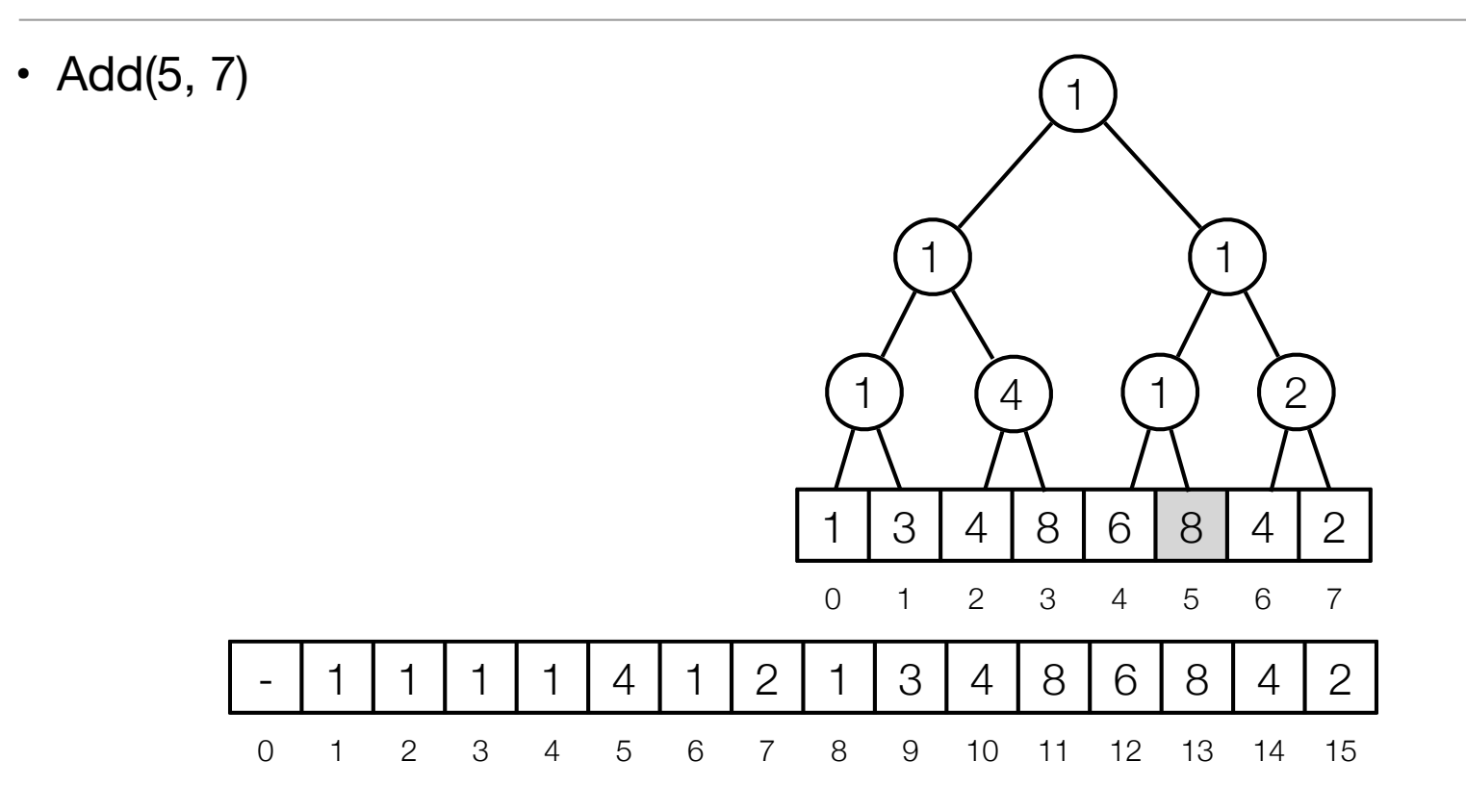

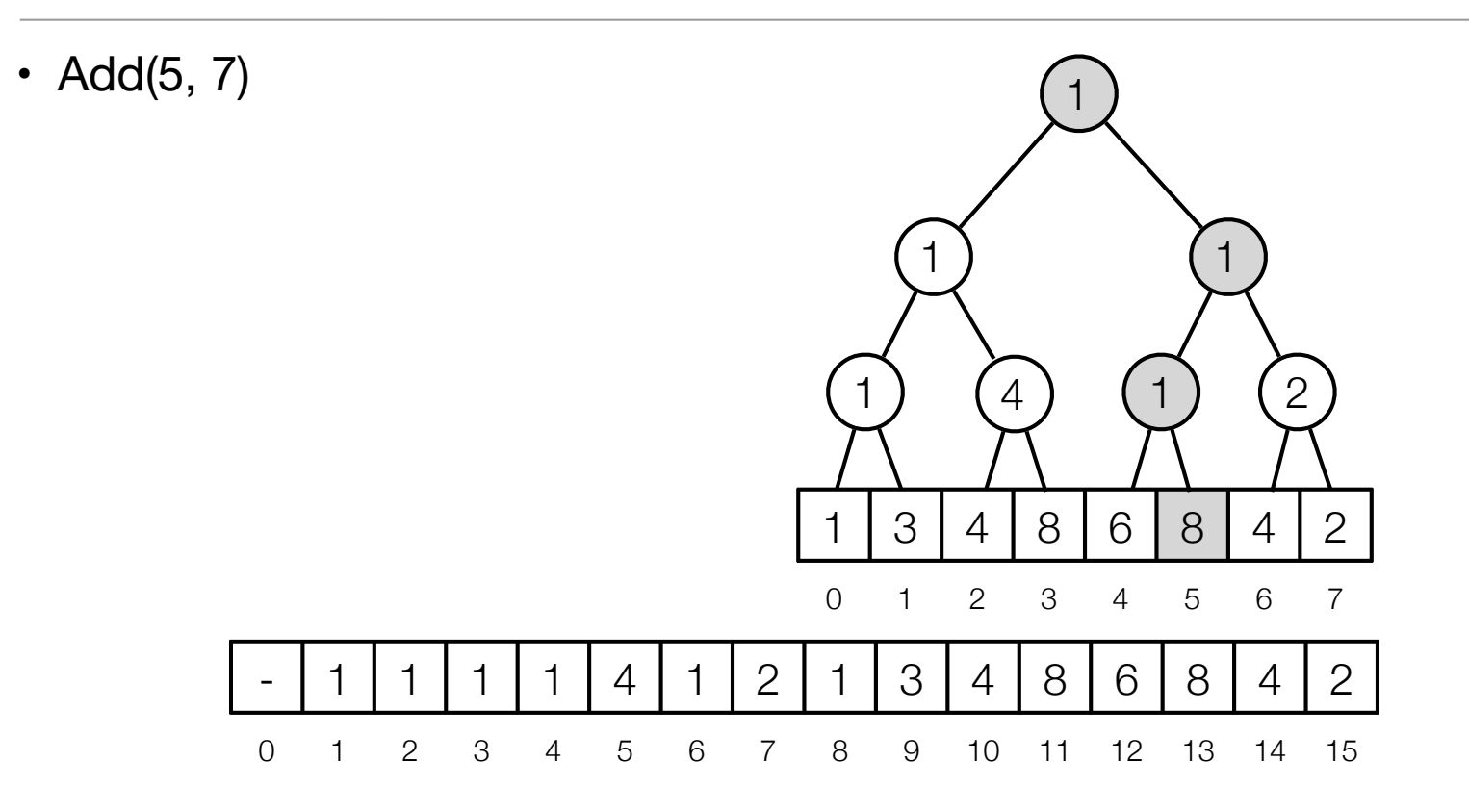

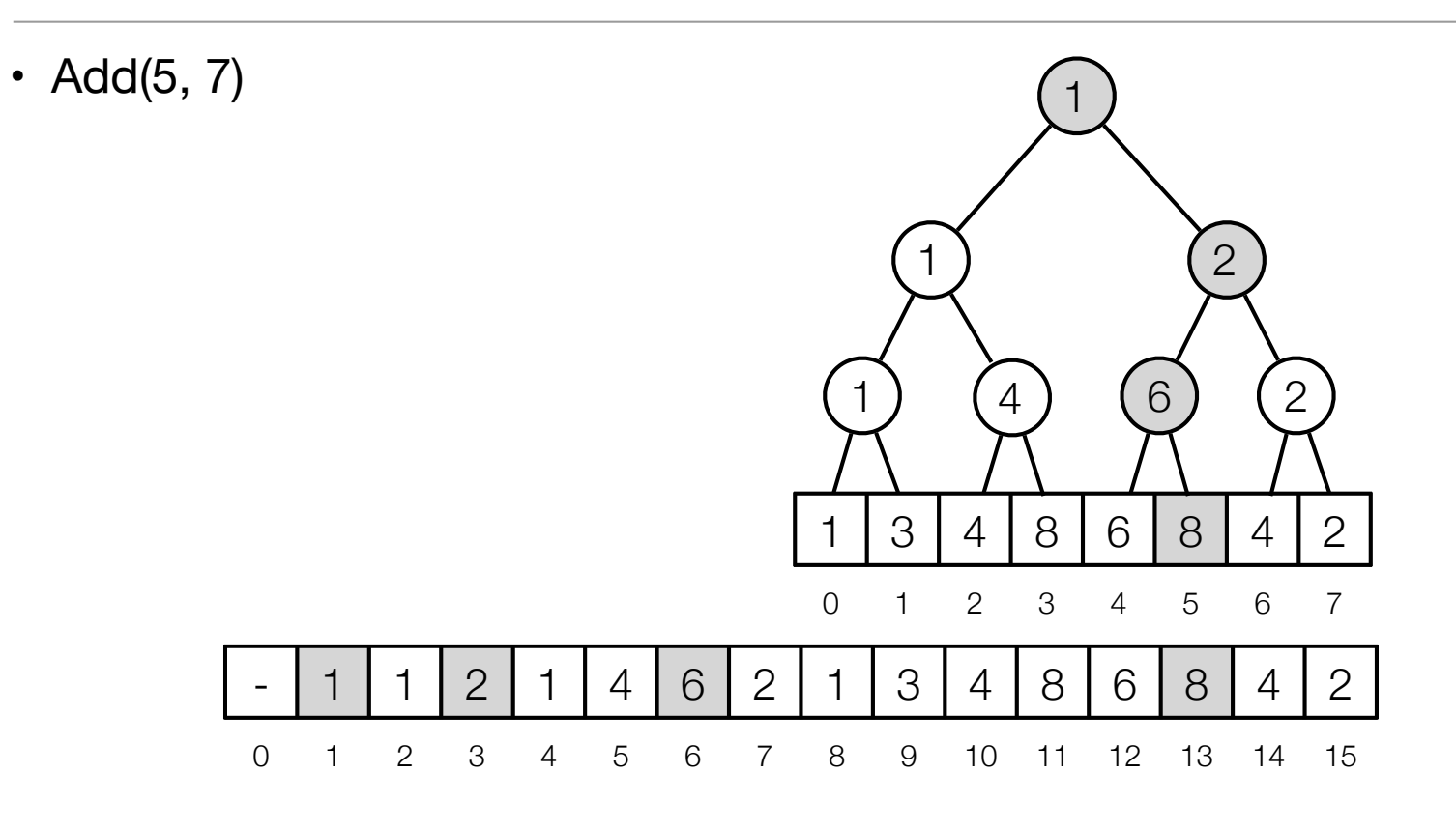

Add(i, k):  $i + = n$ tree[i]  $+= k$  $i = \lfloor i/2 \rfloor$ while  $(i \geq 1)$ : tree[x] = min(tree[ $2^*$ i], tree[ $2^*$ i +1])  $i = \lfloor i/2 \rfloor$ 

Time: O(log n)